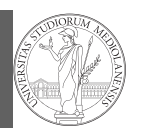

PyQB

Types, docstrings, doctests

# Programming in Python $1$

#### Mattia Monga

Dip. di Informatica Università degli Studi di Milano, Italia mattia.monga@unimi.it

#### Academic year 2022/23, I semester

 $1_{\textcircled{400}}$  2022 M. Monga. Creative Commons Attribuzione — Condividi allo stesso modo 4.0 Internazionale. http://creativecommons.org/licenses/by-sa/4.0/deed.it

### <span id="page-0-0"></span>Files

PyQB

1

A file is an abstraction the operating system uses to preserve data among the execution of programs. Data must be accessed sequentially. (Italian reading people might enjoy this)

[M](#page-1-0)onga Files

**Types** [docstr](#page-1-0)ings, doctests

50

- We need commands to ask to the OS [to giv](https://mondodigitale.aicanet.net/2022-1/articoli/MD94_02_L_importanza_di_chiamarlo_file_Monga.pdf)e access to a file (open).
- It is easy to read or write data sequentially, otherwise you need special commands (seek) to move the file "cursor"
- The number of open files is limited ( $\approx$  thousands), thus it is better to close files when they are not in use

Files contain bi[ts \(normally consider](mattia.monga@unimi.it)ed by group of bytes, 8 bits), the interpretation ("format") is given by the programs which manipulate them. However, "lines of printable characters" (plain text) is a rather universal/predefined interpretation, normally the easiest to program.

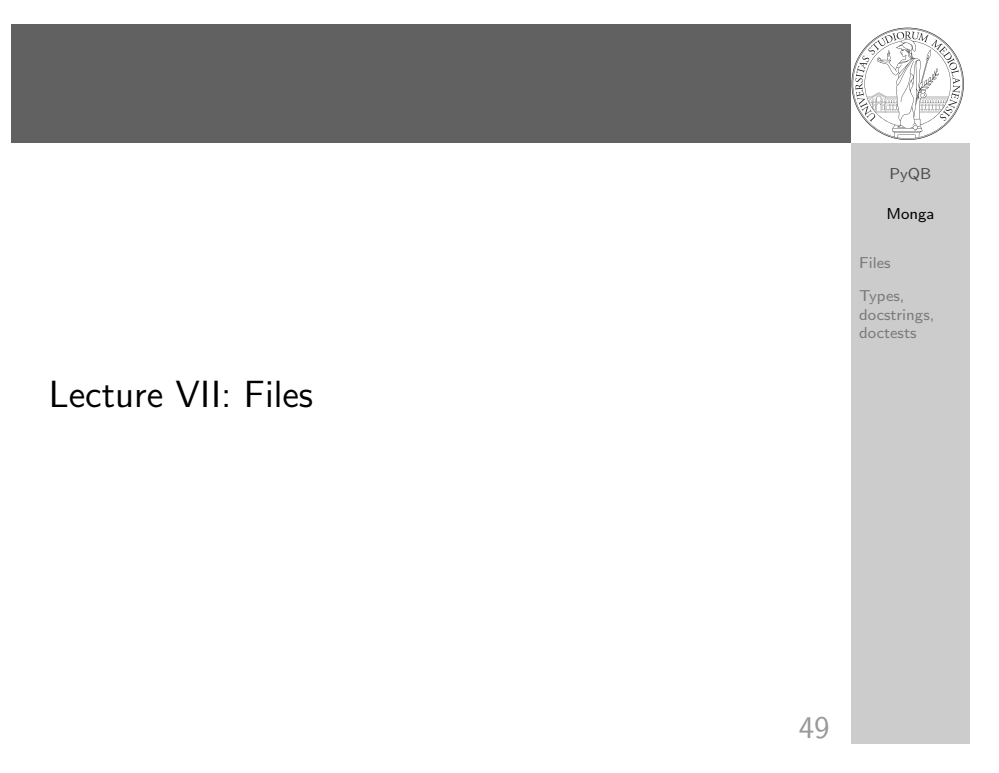

### File read access

for i in f: print(i)

 $f = open('filename.txt', 'r') # read only$ # iterating on a file reads (all) the lines for i in f: print(i) # End of file already reached, result is '' f.readline() f.close() # File closed, error! f.readline() To avoid remembering to close explicitly, Python provides the context manager syntax. with open('filename.txt', 'r') as f:

PyQB Monga

Files

Types, docstrings, doctests

51

# Make a program readable

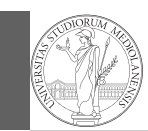

PyQB Monga

## You never write a program only for a machine! You, others, tools will read the program for different purposes. Every minute spent in making a program more understandable pays

Files Types, docstrings, doctests

- <span id="page-1-0"></span>off hours saved later. Type hinting makes clear what a function needs to work properly, and what it produces
	- Documentation helps understanding without the need to read implementation details
	- Examples of use make easy to remember how to use a function and can be used for verification

## Example

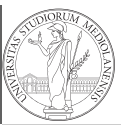

# from typing import Union Num = Union[int, float] def  $cube(x: Num) \rightarrow Num:$  $" " "Return the cube of x.$  $\gg$  cube(-3) -27 >>>  $abs(cube(0.2) - 0.008) < 10e-5$ True  $"''"$ return  $x * x * x$

Examples can be tested by: python -m doctest filename.py.

52

Monga Files

Types, docstrings, doctests

53

PyQB